## **Artículos HOWTO - Hardware**

Esta sección contiene artículos How-To para controladores y configuraciones de hardware, incluidas las plataformas de virtualización y emulación.

¿Inspirado? ¿Desea escribir usted mismo una página HOWTO referida al hardware? ¡Escriba un nuevo nombre de página (sin espacios - use guiones bajos en su lugar) y empiece a crear! Ud. no tiene privilegios para crear la pagina

## **Architecture Specific HOWTOS**

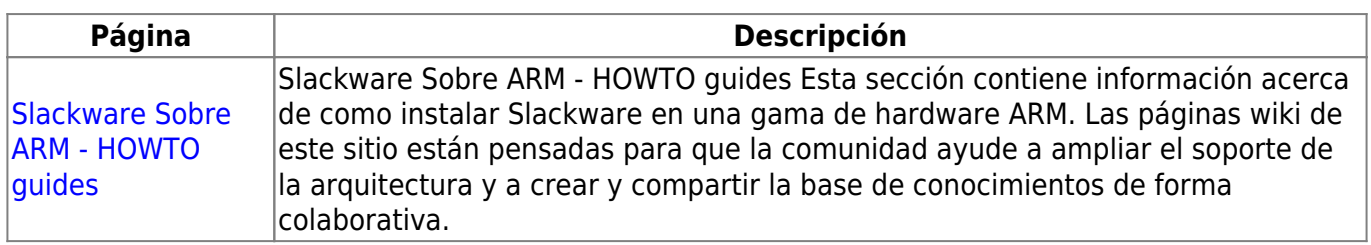

## **Overview of Hardware HOWTOS**

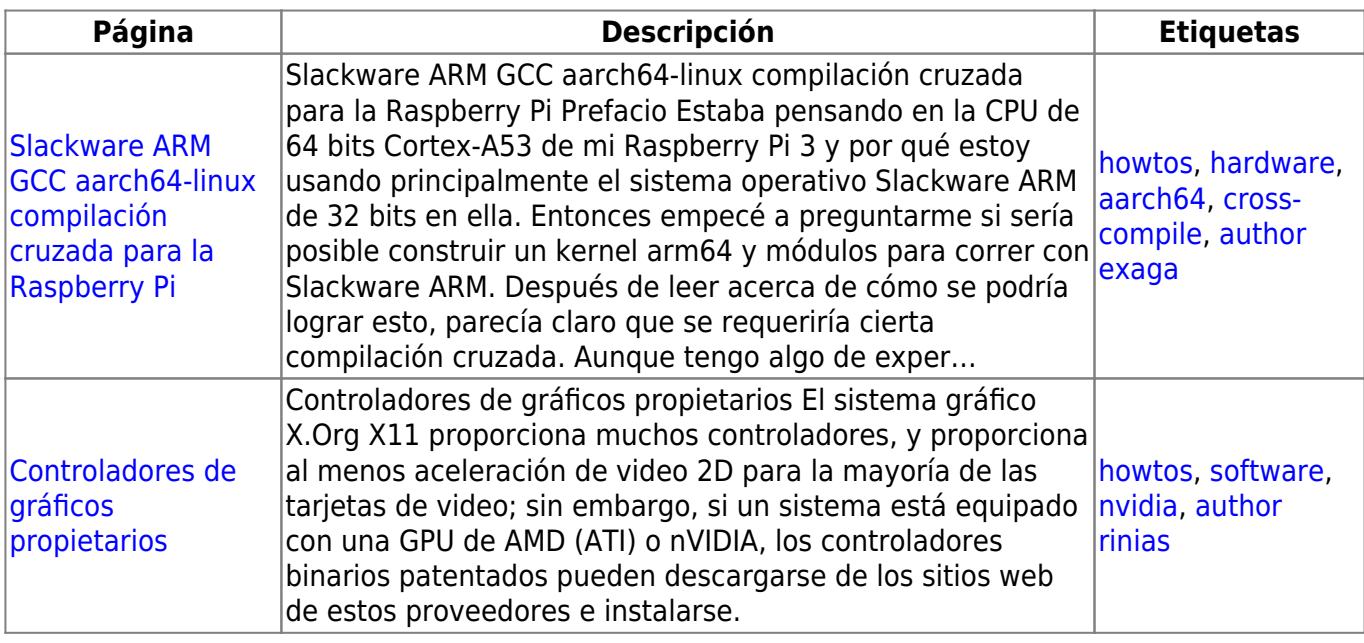

## [howtos](https://docs.slackware.com/tag:howtos), [topic page](https://docs.slackware.com/tag:topic_page?do=showtag&tag=topic_page)

From: <https://docs.slackware.com/>- **SlackDocs**

Permanent link: **<https://docs.slackware.com/es:howtos:hardware:start>**

Last update: **2019/04/29 02:20 (UTC)**